# **View App**

**Matthew Duffield**

 **Learning Mobile App Development** Jakob Iversen,Michael Eierman,2013-12-17 The Only Tutorial Covering BOTH iOS and Android—for students and professionals alike! Now, one book can help you master mobile app development with both marketleading platforms: Apple's iOS and Google's Android. Perfect for both students and professionals, Learning Mobile App Development is the only tutorial with complete parallel coverage of both iOS and Android. With this guide, you can master either platform, or both—and gain a deeper understanding of the issues associated with developing mobile apps. You'll develop an actual working app on both iOS and Android, mastering the entire mobile app development lifecycle, from planning through licensing and distribution. Each tutorial in this book has been carefully designed to support readers with widely varying backgrounds and has been extensively tested in live developer training courses. If you're new to iOS, you'll also find an easy, practical introduction to Objective-C, Apple's native language. All source code for this book, organized by chapter, is available at

https://github.com/LearningMobile/BookApps Coverage includes Understanding the unique design challenges associated with mobile apps Setting up your Android and iOS development environments Mastering Eclipse development tools for Android and Xcode 5 tools for iOS Designing interfaces and navigation schemes that leverage each platform's power Reliably integrating persistent data into your apps Using lists (Android) or tables (iOS) to effectively present data to users Capturing device location, displaying it, and using it in your apps Accessing hardware devices and sensors Publishing custom apps internally within an organization Monetizing your apps on Apple's AppStore or the Google Play marketplace, as well as other ways of profiting from app development, such as consulting and developer jobs

 **Backbone.Js Testing** Ryan Roemer,2013-01-01 This book is packed with the step by step tutorial and instructions in recipe

format helping you setup test infrastructure and gradually advance your skills to plan, develop, and test your backbone applications.If you are a JavaScript developer looking for recipes to create and implement test support for your backbone application, then this book is ideal for you.

 **Beginning iOS Media App Development** Ahmed Bakir,2014-11-29 Beginning iOS Media App Development is a ground-breaking tutorial that explores the near limitless, programmable audio-visual capabilities of the iPhone, iPad and iPod touch using real-world examples and thorough explanations of the code. This book includes detailed step-by-step instructions and important background information from experienced media and utility app developer, Ahmed Bakir. You'll learn about content creation, playback, and advanced topics, including AirPlay, AVKit, and Swift. Each chapter is framed with a project that illustrates the concepts being discussed and pulls in lessons from other popular apps. You'll even learn about the latest iOS 8 and Xcode 6 media features. After reading this book, you should be able to build your first rich media app or utility app that utilizes multimedia for the App Store. And if you're a game developer, this book will provide you with tools to help make your game app look even better by integrating native iOS features.

 Azure Integration Guide for Business Joshua Garverick,Jack Lee,Mélony Qin,Trevoir Williams,2023-09-28 Leverage the cloud to optimize costs, improve security, and seamlessly scale your business operations Key Features Achieve your operational goals with Azure infrastructure Optimize costs with serverless eventdriven solutions through Azure cloud patterns Boost productivity with Azure architecture's flexibility and scalability Purchase of the print or Kindle book includes a free PDF eBook Book DescriptionAzure Integration Guide for Business is essential for decision makers planning to transform their business with Microsoft Azure. The Microsoft Azure cloud platform can improve the availability, scalability, and cost-efficiency of any business. The guidance in this book will help decision makers gain valuable insights into proactively managing their applications and infrastructure. You'll learn to apply best practices in Azure Virtual Network and Azure Storage design, ensuring an efficient and secure cloud infrastructure. You'll also discover how to automate Azure through Infrastructure as Code (IaC) and leverage various Azure services to support OLTP applications. Next, you'll explore how to implement Azure offerings for event-driven architectural solutions and serverless applications. Additionally, you'll gain indepth knowledge on how to develop an automated, secure, and scalable solutions. Core elements of the Azure ecosystem will be discussed in the final chapters of the book, such as big data solutions, cost governance, and best practices to help you optimize your business. By the end of this book, you'll understand what a well-architected Azure solution looks like and how to lead your organization toward a tailored Azure solution that meets your business needs.What you will learn Optimize the performance and costs with Azure Select an effective, scalable, and flexible solution that aligns with your needs Harness the power of containers to drive your application development and deployment Create big data solutions with the best Azure tools, platforms, and resources Explore the benefits of automation for enhanced productivity Improve the availability and effectiveness of monitoring with Azure Who this book is forThis book is for business decision makers looking to benefit from the flexibility, scalability, and optimized costs offered by Microsoft Azure to scale their businesses. Basic knowledge of Azure is recommended to get the most out of this book.

 Web Application Development with MEAN Amos Q. Haviv,Adrian Mejia,Robert Onodi,2016-10-28 Unlock the power of the MEAN stack by creating attractive and real-world projects About This Book Learn about the different components that comprise a MEAN application to construct a fully functional MEAN application using the best third-party modules A step-by-step

guide to developing the MEAN stack components from scratch to achieve maximum flexibility when building an e-commerce application Build optimum end-to-end web applications using the MEAN stack Who This Book Is For This learning path is for web developers who are experienced in developing applications using JavaScript. This course is for developers who are interested in learning how to build modern and multiple web applications using MongoDB, Express, AngularJS, and Node.js. What You Will Learn Build modern, end-to-end web applications by employing the fullstack web development solution of MEAN Connect your Express application to MongoDB and use a Mongoose model and build a complex application from start to finish in MongoDB Employ AngularJS to build responsive UI components Implement multiple authentication strategies such as OAuth, JsonWebToken, and Sessions Enhance your website's usability with social logins such as Facebook, Twitter, and Google Secure your app by creating SSL certificates and run payment platforms in a live environment Implement a chat application from scratch using Socket.IO Create distributed applications and use the power of server-side rendering in your applications Extend a project with a real-time bidding system using WebSockets In Detail The MEAN stack is a collection of the most popular modern tools for web development. This course will help you to build a custom e-commerce app along with several other applications. You will progress to creating several applications with MEAN. The first module in this course will provide you with the skills you need to successfully create, maintain, and test a MEAN application. Starting with MEAN core frameworks, this course will explain each framework key concepts of MongoDB, Express, AngularJS, and Node.js. We will walk through the different tools and frameworks that will help expedite your daily development cycles. After this, the next module will show you how to create your own e-commerce application using the MEAN stack. It takes you step by step through the parallel process of learning and building to develop a production-ready, high-quality ecommerce site from scratch. It also shows you how to manage user authentication and authorization, check multiple payment platforms, add a product search and navigation feature, deploy a production-ready e-commerce site, and finally add your own highquality feature to the site. The final step in this course will enable you to build a better foundation for your Angular S apps. You'll learn how to build complex real-life applications with the MEAN stack and a few more advanced projects. You will become familiar with WebSockets, build real-time web applications, create autodestructing entities, and see how to work with monetary data in Mongo. You will also find out how to a build real-time e-commerce application. This learning path combines some of the best that Packt has to offer in one complete, curated package. It includes content from the following Packt products: MEAN Web Development by Amos Haviv Building an E-Commerce Application with MEAN by Adrian Meija MEAN Blueprints by Robert Onodi Style and approach This course will begin with the introduction to MEAN, gradually progressing with building applications in each framework. Each transition is well explained, and each chapter begins with the required background knowledge.

 Beginning Xamarin Development for the Mac Dawid Borycki,2017-12-19 Develop apps for the iPhone, iPad, and Apple wearables using Visual Studio for the Mac. Learn how to set up your development environment and emulators, and how to create adaptive user interfaces for various platforms. Expert Dawid Borycki guides you through the fundamentals of programming for Apple platforms (Model View Controller, Test Driven Development), navigation patterns, gesture handling, accessing user's location, and reading and consuming data from web services. After reading this book, you will be able to build native apps that look and feel like other apps built into iOS, watchOS, and tvOS, and have the skills that are in high demand in today's market. If you are already programming C# apps for web or desktop, you will learn how to extend your skill set to Apple mobile, wearable, and smart TV

platforms. What You'll Learn Build and implement native apps for Apple platforms Create adaptive, universal views and handle navigation between them Access user's location and handle touch input Consume data from web services Minimize app development time with C# Who This Book Is For Developers who are interested in mobile and device development, as well as experienced non-Apple developers who want to switch or extend their skill set to programming for Apple platforms

 Practical App Development with Aurelia Matthew Duffield,2018-03-08 Explore all the aspects of the Aurelia framework, including routing, templating, data binding, custom elements, event aggregation, HTTP services, features, plugins, etc. You'll see how to tie all the pieces together and walk away with an understanding of how to build applications, end to end. Practical App Development with Aurelia teaches you to write a line of business applications using simple, clean JavaScript harnessing the Aurelia framework. You'll learn the key abstractions of Aurelia and understand the life cycle of components. If you want to understand the key features of the framework and gain a mastery of building Aurelia apps, then this is the book for you. Aurelia is a modern front-end framework for mobile, desktop, and web clients. It is standards-based meaning that it has a very low learning curve. This book highlights the framework's simplicity and its power. What You'll Learn Create routes and implement pipelines Utiliize dependency injection in your classes Communicate looselycoupled across all views Deploy your solution with minimal effort Who This Book Is For Developers, Practitioners, Programmers, and Managers who want to understand how to fundamentally create Web applications using Aurelia.

 WatchKit App Development Essentials Neil Smyth,2015-05-20 WatchKit App Development Essentials is intended for readers with some existing experience of iOS development using Xcode and the Swift programming language. Beginning with the basics, this book provides an introduction to WatchKit apps and the WatchKit app

development architecture before covering topics such as tables, navigation, user input handling, image handling, animation, maps and menus. More advanced topics are also covered throughout the book, including communication and data sharing between a WatchKit app and the parent iOS app, working with custom fonts and the design and implementation of custom notifications. As with all the books in the "Development Essentials" series, WatchKit App Development Essentials takes a modular approach to the subject of WatchKit app development for the Apple Watch, with each chapter covering a self-contained topic area consisting of detailed explanations, examples and step-by-step tutorials. This makes the book both an easy to follow learning aid and an excellent reference resource.

 Sams Teach Yourself Android Application Development in 24 Hours Carmen Delessio,Lauren Darcey,Shane Conder,2014 Offers software developers step-by-step instructions on how to create and distribute their first marketable, professional Android application.

#### Lawyers' Reports Annotated ,1905

 iOS 15 Programming for Beginners Ahmad Sahar,Craig Clayton,2021-12-24 Key Features Explore the latest features of Xcode 13 and the Swift 5.5 programming language in this updated sixth edition Start your iOS programming career and have fun building your own iOS apps Discover the new features of iOS 15 such as Mac Catalyst, SwiftUI, Swift Concurrency, and SharePlay Book DescriptionWith almost 2 million apps on the App Store, iOS mobile apps continue to be incredibly popular. Anyone can reach millions of customers around the world by publishing their apps on the App Store. iOS 15 Programming for Beginners is a comprehensive introduction for those who are new to iOS. It covers the entire process of learning the Swift language, writing your own app, and publishing it on the App Store. Complete with hands-on tutorials, projects, and self-assessment questions, this easy-to-follow guide will help you get well-versed with the Swift

language to build your apps and introduce exciting new technologies that you can incorporate into your apps. You'll learn how to publish iOS apps and work with Mac Catalyst, SharePlay, SwiftUI, Swift concurrency, and much more. By the end of this iOS development book, you'll have the knowledge and skills to write and publish interesting apps, and more importantly, to use the online resources available to enhance your app development journey.What you will learn Get to grips with the fundamentals of Xcode 13 and Swift 5.5, the building blocks of iOS development Understand how to prototype an app using storyboards Discover the Model-View-Controller design pattern and how to implement the desired functionality within an app Implement the latest iOS features such as Swift Concurrency and SharePlay Convert an existing iPad app into a Mac app with Mac Catalyst Design, deploy, and test your iOS applications with design patterns and best practices Who this book is for This book is for anyone who has programming experience but is new to Swift and iOS app development. Basics knowledge of programming, including loops, boolean, and so on, is necessary.

 Learning WatchKit Programming Wei-Meng Lee,2015-06-12 Create Breakthrough Apple Watch Apps with the WatchKit Framework With its Apple Watch and WatchKit framework, Apple is challenging developers to build exciting and innovative apps for Apple Watch. iOS developers who master Apple Watch programming now will have the same huge "early mover" advantage that early iPhone developers enjoyed. Learning WatchKit Programming is a complete, hands-on tutorial for all iOS developers who are ready to design and build tomorrow's hottest new wearable apps. Leading iOS development trainer and author Wei-Meng Lee covers all of the fundamentals of Apple Watch development and the WatchKit API, from application architecture and design to navigation, notification, and glances. Using practical Swift code examples designed for clarity and simplicity, Lee guides you through building apps from the ground up and shows you how

to integrate those apps with the iPhone for expanded capabilities. The perfect companion to other mobile development books in the Learning Series, this guide helps you extend your iOS skills to a whole new environment, build apps that solve a new set of problems, and reach millions of people in the new Apple Watch marketplace Coverage includes Getting started quickly with WatchKit and Apple Watch development Storyboarding apps and testing them on the Apple Watch Simulator Mastering Apple Watch's multiple-screen navigation Building highly efficient interfaces with Apple Watch UI controls Customizing each screen's look and feel, and passing data between them Responding to user interactions via buttons, switches, sliders, or Force Touch Displaying information via labels, images, or tables Communicating between an Apple Watch app and its containing iOS app Calling web services from Apple Watch Displaying shortand long-look notifications Customizing notifications to display your message's essence more quickly Implementing glances to give users a faster way to gather information Localizing your Apple Watch apps All of this book's sample Swift code is available for download at informit.com/title/9780134195445.

 **Android Studio Iguana Essentials - Kotlin Edition** Neil Smyth,2024-03-14 Fully updated for Android Studio Iguana (2023.2.1) and the new UI, this book teaches you how to develop Android-based applications using the Kotlin programming language. This book begins with the basics and outlines how to set up an Android development and testing environment, followed by an introduction to programming in Kotlin, including data types, control flow, functions, lambdas, and object-oriented programming. Asynchronous programming using Kotlin coroutines and flow is also covered in detail. Chapters also cover the Android Architecture Components, including view models, lifecycle management, Room database access, content providers, the Database Inspector, app navigation, live data, and data binding. More advanced topics such as intents are also covered, as are

touch screen handling, gesture recognition, and the recording and playback of audio. This book edition also covers printing, transitions, and foldable device support. The concepts of material design are also covered in detail, including the use of floating action buttons, Snackbars, tabbed interfaces, card views, navigation drawers, and collapsing toolbars. Other key features of Android Studio and Android are also covered in detail, including the Layout Editor, the ConstraintLayout and ConstraintSet classes, MotionLayout Editor, view binding, constraint chains, barriers, and direct reply notifications. Chapters also cover advanced features of Android Studio, such as App Links, Gradle build configuration, inapp billing, and submitting apps to the Google Play Developer Console. Assuming you already have some programming experience, are ready to download Android Studio and the Android SDK, have access to a Windows, Mac, or Linux system, and have ideas for some apps to develop, you are ready to get started.

The Definitive Guide to Grails Graeme Rocher, Jeff Scott Brown,2009-02-19 The rise of Ruby on Rails has signified a huge shift in how we build web applications today; it is a fantastic framework with a growing community. There is, however, space for another such framework that integrates seamlessly with Java. Thousands of companies have invested in Java, and these same companies are losing out on the benefits of a Rails–like framework. Enter Grails. Grails is not just a Rails clone. It aims to provide a Rails–like environment that is more familiar to Java developers and employs idioms that Java developers are comfortable using, making the adjustment in mentality to a dynamic framework less of a jump. The concepts within Grails, like interceptors, tag libs, and Groovy Server Pages (GSP), make those in the Java community feel right at home. Grails' foundation is on solid open source technologies such as Spring, Hibernate, and SiteMesh, which gives it even more potential in the Java space: Spring provides powerful inversion of control and MVC, Hibernate brings a stable, mature object relational mapping technology with the

ability to integrate with legacy systems, and SiteMesh handles flexible layout control and page decoration. Grails complements these with additional features that take advantage of the coding–by–convention paradigm such as dynamic tag libraries, Grails object relational mapping, Groovy Server Pages, and scaffolding. Graeme Rocher, Grails lead and founder, and Jeff Brown bring you completely up–to–date with their authoritative and fully comprehensive guide to the Grails framework. You'll get to know all the core features, services, and Grails extensions via plug–ins, and understand the roles that Groovy and Grails are playing in the changing Web.

 If You Tell Gregg Olsen,2019 A #1 Wall Street Journal, Amazon Charts, USA Today, and Washington Post bestseller. #1 New York Times bestselling author Gregg Olsen's shocking and empowering true-crime story of three sisters determined to survive their mother's house of horrors. After more than a decade, when sisters Nikki, Sami, and Tori Knotek hear the word mom, it claws like an eagle's talons, triggering memories that have been their secret since childhood. Until now. For years, behind the closed doors of their farmhouse in Raymond, Washington, their sadistic mother, Shelly, subjected her girls to unimaginable abuse, degradation, torture, and psychic terrors. Through it all, Nikki, Sami, and Tori developed a defiant bond that made them far less vulnerable than Shelly imagined. Even as others were drawn into their mother's dark and perverse web, the sisters found the strength and courage to escape an escalating nightmare that culminated in multiple murders. Harrowing and heartrending, If You Tell is a survivor's story of absolute evil--and the freedom and justice that Nikki, Sami, and Tori risked their lives to fight for. Sisters forever, victims no more, they found a light in the darkness that made them the resilient women they are today--loving, loved, and moving on.

**The Rule of Faith** William Paterson Paterson,1912

 HTML5 Game Development by Example: Beginner's Guide Makzan,2015-06-26 HTML5 is a markup language used to structure and present content for the World Wide Web and is a core technology of the Internet. It is supported across different platforms and is also supported by various browsers. Its innovative features, such as canvas, audio, and video elements, make it an excellent game building tool. HTML5 Game Development by Example Beginner's Guide Second Edition is a step-by-step tutorial that will help you create several games from scratch, with useful examples. Starting with an introduction to HTML5, the chapters of this book help you gain a better understanding of the various concepts and features of HTML5. By the end of the book, you'll have the knowledge, skills, and level of understanding you need to efficiently develop games over the network using HTML5.

**IOS 7 Development Recipes** Joseph Hoffman, Hans-Eric Grnlund,Shawn Grimes,Colin Francis,2013-11-26 iOS 7 Development Recipes: A Problem-Solution Approach is your code reference and guide to developing solutions on the iPad, iPhone, and other iOS 7 SDK devices and platforms. This book provides indepth code samples and discussions for scenarios that developers face every day. You'll find numerous examples of real-world cases that will enable you to build fully functional applications quickly and efficiently. The recipes included in this book are wide in scope and have been geared toward the professional developer. You'll find clear and concise code samples accompanying each recipe, and you will be presented with cutting-edge solutions that bring forth the best that the iOS 7 SDK has to offer. The recipes include: Working with Auto Layout to build flexible user interfaces that adapt to different screen sizes Building applications that incorporate multimedia Building location-aware apps Understanding best practices for application design and development You'll find this book to be an indispensable reference for all your iOS development. What you'll learn How to make your apps truly stand out with multimedia How to integrate social network services such as Twitter and Facebook into your apps How to enhance your game apps with GameCenter How to develop

powerful apps with the latest Xcode How to use Table Views and Collection Views in combination with Core Data to build powerful data-driven apps How to build beautiful location-based apps with the new map engine Who this book is for This book is intended for developers familiar with the Objective-C programming language and with an interest in developing apps for the iPhone and iPad. While a basic knowledge of Objective-C is expected, developers at all levels of app development will benefit from this book. Table of Contents Application Recipes Storyboard Recipes Layout Recipes Table and Collection View Recipes Location Recipes Motion Recipes Map Recipes Social Network Recipes Camera Recipes Multimedia Recipes Image Recipes Graphics Recipes Animation Recipes User Data Recipes Data Storage Recipes Data Transmission Recipes Game Kit Recipes

 **The Encyclopædia of Pleading and Practice** ,1904 The Indian Journal of Medical Research ,1916

Unveiling the Magic of Words: A Overview of "**View App** "

In some sort of defined by information and interconnectivity, the enchanting power of words has acquired unparalleled significance. Their ability to kindle emotions, provoke contemplation, and ignite transformative change is really awe-inspiring. Enter the realm of "**View App** ," a mesmerizing literary masterpiece penned by a distinguished author, guiding readers on a profound journey to unravel the secrets and potential hidden within every word. In this critique, we shall delve to the book is central themes, examine its distinctive writing style, and assess its profound affect the souls of its readers.

**Table of Contents View App** 1. Understandin

g the eBook

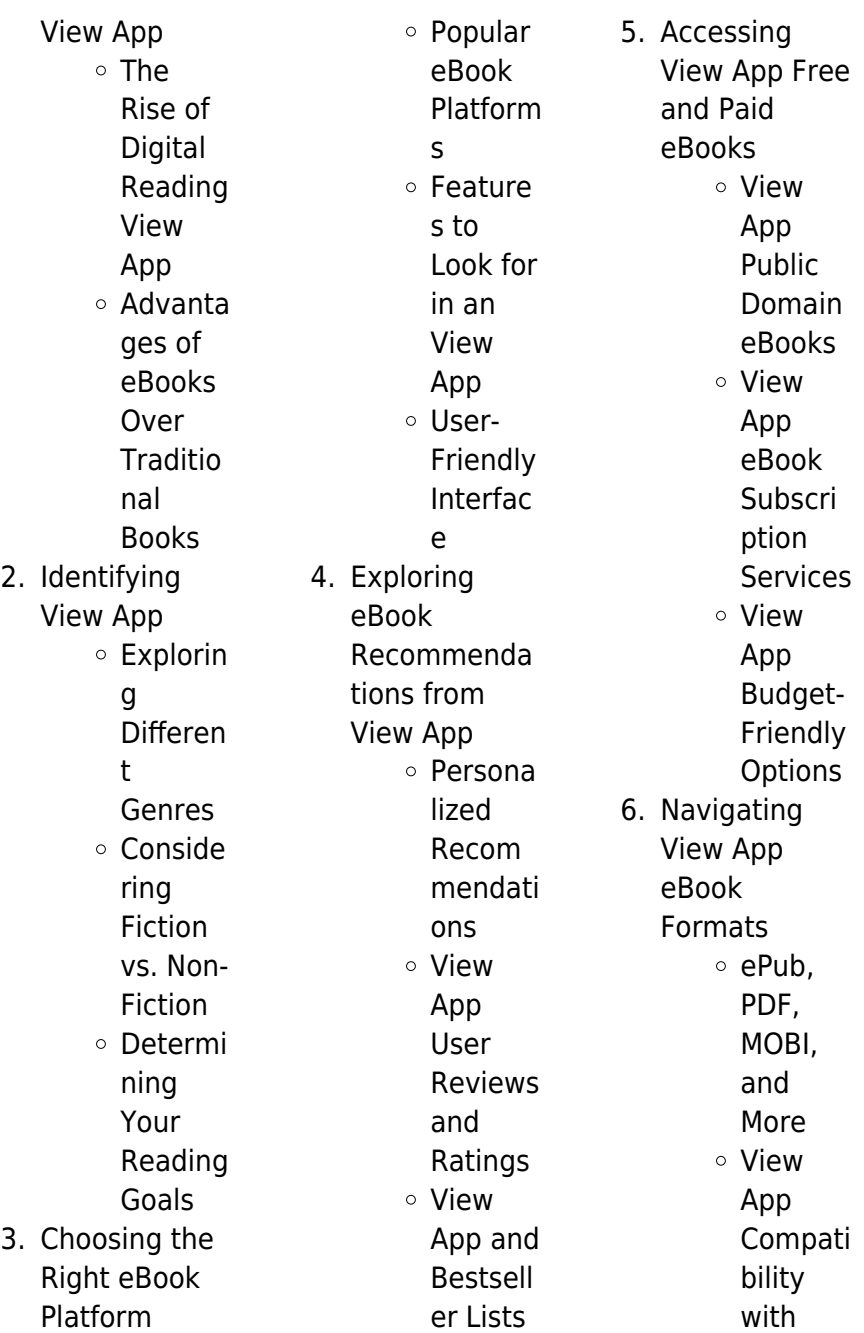

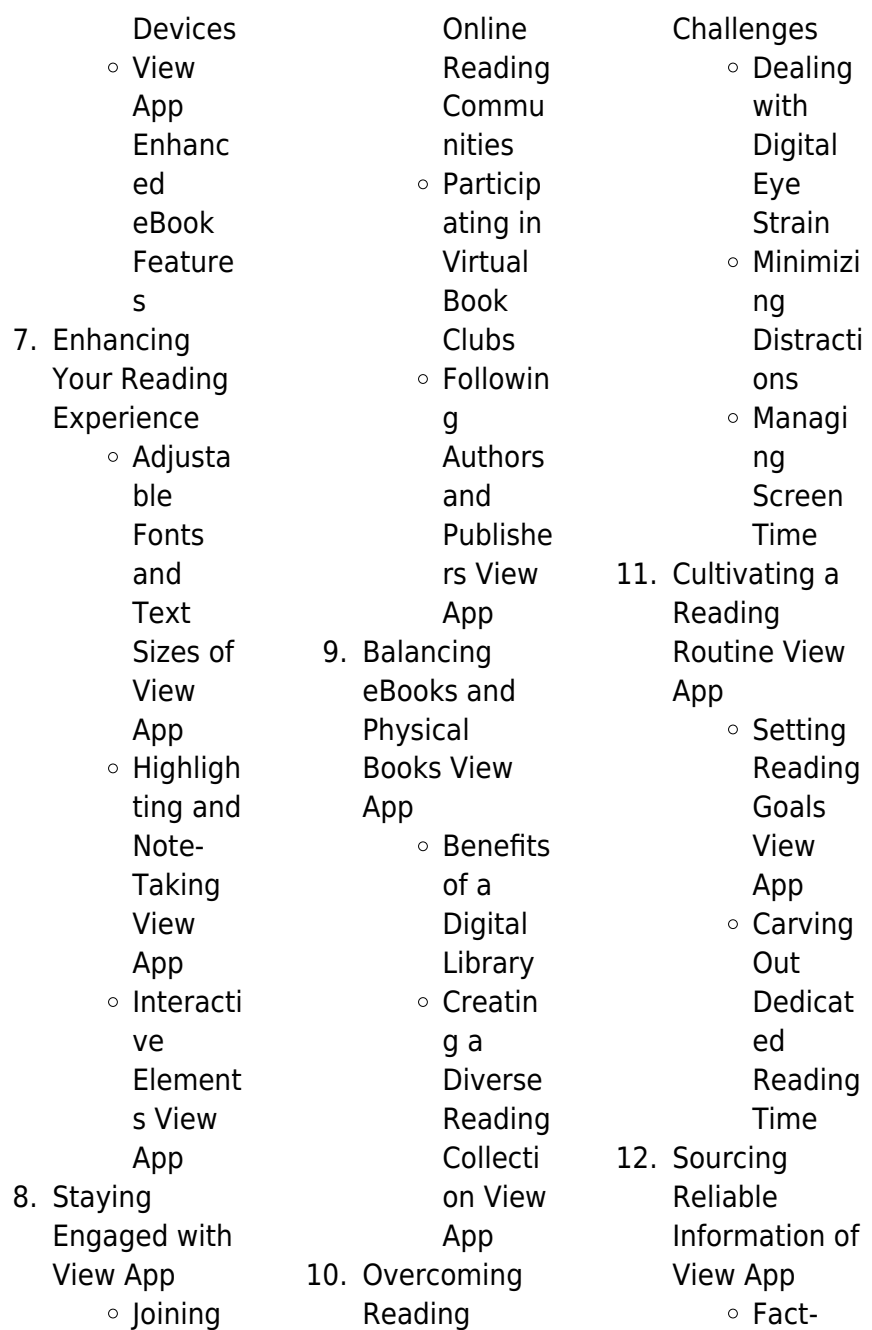

Checkin g eBook Content of View App Distingu ishing Credible Sources 13. Promoting Lifelong Learning Utilizing eBooks for Skill Develop ment Explorin g Educati onal eBooks 14. Embracing eBook Trends Integrat ion of Multime dia Element s Interacti ve and Gamifie d

**View App Introduction** Free PDF Books and Manuals for Download: Unlocking Knowledge at Your Fingertips In todays fast-paced digital age, obtaining valuable knowledge has become easier than ever. Thanks to the internet, a vast array of books and manuals are now available for free download in PDF format. Whether you are a student, professional, or simply an avid reader, this treasure trove of downloadable resources offers a wealth of information, conveniently accessible anytime,

eBooks

anywhere. The advent of online libraries and platforms dedicated to sharing knowledge has revolutionized the way we consume information. No longer confined to physical libraries or bookstores, readers can now access an extensive collection of digital books and manuals with just a few clicks. These resources, available in PDF, Microsoft Word, and PowerPoint formats, cater to a wide range of interests, including literature, technology, science, history, and much more. One notable platform where you can explore and download free View App PDF books and manuals is the internets largest free library. Hosted

online, this catalog compiles a vast assortment of documents, making it a veritable goldmine of knowledge. With its easy-to-use website interface and customizable PDF generator, this platform offers a user-friendly experience, allowing individuals to effortlessly navigate and access the information they seek. The availability of free PDF books and manuals on this platform demonstrates its commitment to democratizing education and empowering individuals with the tools needed to succeed in their chosen fields. It allows anyone, regardless of their

background or financial limitations, to expand their horizons and gain insights from experts in various disciplines. One of the most significant advantages of downloading PDF books and manuals lies in their portability. Unlike physical copies, digital books can be stored and carried on a single device, such as a tablet or smartphone, saving valuable space and weight. This convenience makes it possible for readers to have their entire library at their fingertips, whether they are commuting, traveling, or simply enjoying a lazy afternoon at home. Additionally, digital files are easily searchable,

enabling readers to locate specific information within seconds. With a few keystrokes, users can search for keywords, topics, or phrases, making research and finding relevant information a breeze. This efficiency saves time and effort, streamlining the learning process and allowing individuals to focus on extracting the information they need. Furthermore, the availability of free PDF books and manuals fosters a culture of continuous learning. By removing financial barriers, more people can access educational resources and pursue lifelong learning, contributing to

personal growth and professional development. This democratization of knowledge promotes intellectual curiosity and empowers individuals to become lifelong learners, promoting progress and innovation in various fields. It is worth noting that while accessing free View App PDF books and manuals is convenient and cost-effective, it is vital to respect copyright laws and intellectual property rights. Platforms offering free downloads often operate within legal boundaries, ensuring that the materials they provide are either in the public domain or authorized for distribution. By

adhering to copyright laws, users can enjoy the benefits of free access to knowledge while supporting the authors and publishers who make these resources available. In conclusion, the availability of View App free PDF books and manuals for download has revolutionized the way we access and consume knowledge. With just a few clicks. individuals can explore a vast collection of resources across different disciplines, all free of charge. This accessibility empowers individuals to become lifelong learners, contributing to personal growth,

professional development, and the advancement of society as a whole. So why not unlock a world of knowledge today? Start exploring the vast sea of free PDF books and manuals waiting to be discovered right at your fingertips.

### **FAQs About View App Books**

1. Where can I buy View App books? Bookstores: Physical bookstores like Barnes & Noble, Waterstones, and independent local stores. Online Retailers: Amazon, Book

Depository, and various online bookstores offer a wide range of books in physical and digital formats. 2. What are the different book formats available? Hardcover: Sturdy and durable, usually more expensive. Paperback: Cheaper, lighter, and more portable than hardcovers. Ebooks: Digital books available for e-readers like Kindle or software like Apple Books, Kindle, and Google Play

Books.

- 3. How do I choose a View App book to read? Genres: Consider the genre you enjoy (fiction, non-fiction, mystery, scifi, etc.). Recommenda tions: Ask friends, join book clubs, or explore online reviews and recommendat ions. Author: If you like a particular author, you might enjoy more of their work.
- 4. How do I take care of View App books? Storage: Keep them away from direct sunlight and in a dry environment.

Handling: Avoid folding pages, use bookmarks, and handle them with clean hands. Cleaning: Gently dust the covers and pages occasionally.

- 5. Can I borrow books without buying them? Public Libraries: Local libraries offer a wide range of books for borrowing. Book Swaps: Community book exchanges or online platforms where people exchange books.
- 6. How can I track my reading

progress or manage my book collection? Book Tracking Apps: Goodreads, LibraryThing, and Book Catalogue are popular apps for tracking your reading progress and managing book collections. Spreadsheets: You can create your own spreadsheet to track books read, ratings, and other details. 7. What are View App audiobooks, and where

> can I find them?

Audio

Audiobooks:

recordings of books, perfect for listening while commuting or multitasking. Platforms: Audible, LibriVox, and Google Play Books offer a wide selection of audiobooks. 8. How do I support authors or the book industry? Buy Books: Purchase books from authors or independent bookstores. Reviews: Leave reviews on platforms like Goodreads or Amazon. Promotion: Share your favorite books

on social media or recommend them to friends.

- 9. Are there book clubs or reading communities I can join? Local Clubs: Check for local book clubs in libraries or community centers. Online Communities: Platforms like Goodreads have virtual book clubs and discussion groups.
- 10. Can I read View App books for free? Public Domain Books: Many classic books are available

for free as theyre in the public domain. Free E-books: Some websites offer free e-books legally, like Project Gutenberg or Open Library.

### **View App :**

### **hiking washington s geology hiking geology by scott babcock** - Jan 18 2022 web washington s geology hiking geology babcock travels in geology climbing mount shasta earth magazine rock trail a hike south of bellingham hiking washington 1 travels in geology hiking the catskill

hiking hiking washington s geology hiking geology allbookstores com - Dec 29 2022 web may 1 2000 hiking washington s geology explores the dynamic geologic history of washington s dramatic landscape highlighting places that demonstrate why the region looks the way it does four to thirteen hikes in eight geologic regions exemplify the major events that have shaped the observable landscape **vermont police launch manhunt after woman found dead on hiking** - Mar 20 2022 web 23 hours ago a passerby came upon the woman s

body along the delaware and hudson rail trail in castletown about 30 miles south of middlebury and reported it to police who arrived at the scene around 4 30 p washington state geologic field trip guidebooks road logs - May 22 2022 web jan 8 2003 washington state geologic field trip guidebooks road logs integrated list for professionals and amateurs bibliography compiled by lee walkling 2000 hiking washington s geology the mountaineers 269 p dger call number qe35 w2 b112h 2000 index terms washington bennison a p renfo h b feray **hiking the curiosity trail**

mountain front

## **amazing geology washington trails**

- Jul 04 2023 web take a grand tour of washington s geology hike washington s coulee s washington s trails display some stunning landscapes but some hikes show off especially unique geological oddities such as one of a kind rock formations land shaped by lava mysterious mounds and much more amazon com customer reviews hiking washington 39 s geology - Nov 27 2022 web hiking washington s geology is a well written informative book that describes the geologic evolution of a wide and varied landscape i especially

appreciate the detailed directions on how to get to the trailheads and equally detailed descriptions of things to look for while hiking **washington geology hikes list alltrails** - Apr 20 2022 web length 0 7 mi est 21m explore the most popular trails in my list washington geology hikes with hand curated trail maps and driving directions as well as detailed reviews and photos from hikers campers and nature lovers like you **hiking washington s geology hiking geology john means copy** - Jul 24 2022 web washington washington geology

1998 hiking north america s great western volcanoes tom prisciantelli 2004 here is an excellent opportunity to learn about the volcanic events and landforms of the american west while hiking ten trails through its most scenic mountains hikes in new mexico arizona wyoming california oregon and **hiking washington s geology hiking geology by scott babcock** - Jun 03 2023 web hiking and camping classes amp events near washington rei hiking washington s geology hiking geology babcock mount adams washington hiking guide to washington geology keokee co publishing moab geology tours home earthly musings **hiking washington s geology amazon com** - Sep 06 2023 web jan 1 2000 hiking washington s geology explores the dynamic geologic history of washington s dramatic landscape highlighting places that demonstrate why the region looks the way it does four to thirteen hikes in eight geologic regions exemplify the major events that have shaped the observable landscape hiking washington s geology hiking geology by scott babcock - Jan 30 2023 web geology hikes in the northeast

hiking trips usa walking tours usa backroads hiking washington s geology hiking book by r scott hiking and camping classes amp events near washington rei the 10 best washington hiking amp camping tours with photos machu picchu geology geopostings earthly **hiking washington s geology hiking geology copy uniport edu** - Jun 22 2022 web jul 13 2023 hiking washington s geology hiking geology 2 10 downloaded from uniport edu ng on july 13 2023 by guest washington s pacific coast greg johnston 2015 05 21 best hiking trails campsites fishing spots paddle routes

beachcombing and more trip and activity options include related natural history information includes olympic **hiking washington s geology hiking geology by scott babcock** - Aug 25 2022 web hiking washington s geology hiking geology by scott babcock hugefloods interstate 90 exposes much of this geology in its first few miles heading east from have been hiking together in washington for years hiking trips usa walking tours usa backroads june 2nd 2020 united states walking amp hiking tours hiking washington s geology hiking

geology by scott babcock - Feb 16 2022 web hiking washington s geology hiking geology by scott babcock geologic hiking guides archives utahgeology coopers rock state forest hiking customer reviews hiking washington s geology hiking arizonas geology amateur geologist inc travels in geology hiking the catskill mountain front hiking guide to washington geology amazon com - Oct 27 2022 web oct 1 2009 make sure your next hike rocks hike washington s beautiful scenery and get the dramatic geologic story behind it all

did you know that 50 million years ago palm trees grew in the pacific northwest that just 15 000 to 18 000 years ago washington was scoured and sculpted by some of the most cataclysmic floods in the hiking washington s geology babcock r scott randall scott - May 02 2023 web hiking washington state guidebooks geology washington state guidebooks washington state guidebooks publisher seattle wa mountaineers collection inlibrary printdisabled internetarchivebook s digitizing sponsor kahle austin foundation contributor internet archive language

english free download hiking washington s geology hiking geology - Sep 25 2022 web hiking washington s geology explores the dynamic geologic history of washington s dramatic landscape highlighting places that demonstrate why the region looks the way it does four to thirteen hikes in eight geologic regions exemplify the major events that have shaped the observable landscape **hiking washington s geology hiking geology by scott babcock** - Apr 01 2023 web hiking washington s geology hiking

geology by scott babcock hiking washington s geology hiking geology by scott babcock hiking arizonas geology amateur geologist inc hiking oregon s geology by john eliot allen ellen morris ice age floods national geologic trail washington section amazing **hiking washington s geology google books** - Aug 05 2023 web hiking washington s geology explores the dynamic geologic history of washington s dramatic landscape highlighting places that demonstrate why the region looks the way it does four **republished**

**hiking guide to washington geology** - Feb 28 2023 web apr 25 2010 this book was formerly known as hiking washington s geology written by bob carson of whitman college and scott babcock at western washington university two geologists take us on 56 hikes throughout the state to see great geology including some places covered on this website paintshop pro killer tips tips tricks secrets shortcuts - Sep 13 2023 web paintshop pro killer tips book read reviews from world s largest community for readers paintshop pro killer tips tips tricks

secrets and shortcuts f paintshop pro killer tips tips tricks secrets sho 2023 - Dec 04 2022 web paintshop pro killer tips tips tricks secrets sho barber shop marketing ideas mar 28 2021 flower shop secrets jun 23 2023 this book contains top tips for flower care **paintshop pro killer tips tips tricks secrets shortcuts** - Aug 12 2023 web paintshop pro killer tips tips tricks secrets and shortcuts from a psp professionalsee 50 great tips tricks recipes and little secrets from my 20 years as a paintshop pro killer tips tips tricks secrets shortcuts - Jul 11 2023 web topic paintshop pro paintshop pro killer tips tips tricks secrets and shortcuts from a psp professionalsee 50 great tips tricks recipes and little secrets from my 20 years paintshop pro killer tips tips tricks secrets shortcuts - Oct 14 2023 web paintshop pro killer tips tips tricks secrets and shortcuts from a psp professionalsee 50 great tips tricks recipes and little secrets from my 20 years as a paintshop pro review 2023 new features fixthephoto com - Oct 02 2022 web paintshop pro 2023 is a pretty good photoshop alternative at a very affordable price it has a simple interface and easy learning curve it is

ideal for both amateurs and paintshop pro killer tips tips tricks secrets sho book - May 09 2023 web paintshop pro killer tips tips tricks secrets sho microsoft windows xp and office killer tips collection jul 08 2023 this set includes microsoft office 2003 killer tips paintshop pro killer tips tips tricks secrets sho copy - Jan 05 2023 web we will walk you through the game provide professional strategies and tips as well as all the secrets in the game what you ll discover inside how to download install the **paintshop pro killer tips tips tricks secrets sho ai classmonitor** -

Nov 03 2022 web 2 paintshop pro killer tips tips tricks secrets sho 2023 04 21 enrique katelyn popular photography taylor francis covers all of today s most common web design **paintshop pro killer tips tips tricks secrets shortcuts** - Nov 22 2021 web jun 10 2023 paintshop pro killer tips tips tricks secrets and shortcuts from a psp professionalsee 50 great tips tricks recipes and little secrets from my 20 years as a paintshop pro killer tips tips tricks secrets shortcuts -Dec 24 2021 web paintshop pro killer tips tips tricks secrets and shortcuts from a

psp professionalsee 50 great tips tricks recipes and little secrets from my 20 years as a fix paint shop pro windows 10 compatibility issues - Jun 29 2022 web oct 4 2023 click apply and wait until the system validates the changes launch psp9 to see if the issue persists if you re having jasc paint shop pro 9 windows 10 compatibility paintshop pro killer tips tips tricks secrets shortcuts - Apr 27 2022 web paintshop pro killer tips tips tricks secrets and shortcuts from a psp professionalsee 50 great tips tricks recipes and little secrets from my 20 years as a **paintshop pro killer tips tips**

**tricks secrets shortcuts** - May 29 2022 web savor the moment is paintshop pro killer tips tips tricks secrets shortcuts filmphotoacademy com corel paint shop pro photo series book 1 english edition by paintshop pro killer tips tips tricks secrets sho copy - Feb 06 2023 web paintshop pro killer tips tips tricks secrets sho 3 3 windows you ll be especially interested in how to squeeze maximum security from the beefed up anti spam and **paintshop pro 2020 review techradar** - Mar 07 2023 web oct 28 2019 stop paying and you can no longer use

the program for that price you also gain access to any updates to the software even full version revisions paintshop pro paintshop pro killer tips tips tricks secrets sho dotnbm - Sep 01 2022 web 2 paintshop pro killer tips tips tricks secrets sho 2023 02 05 intelligent how to book for professionals it lays the groundwork and creates context by exploring essential paintshop pro killer tips tips tricks secrets sho pdf pdf -Jul 31 2022 web jun 7 2023 paintshop pro killer tips tips tricks secrets sho pdf yeah reviewing a book paintshop pro killer tips tips tricks secrets sho pdf could increase your close

paintshop pro killer tips tips tricks secrets sho - Apr 08 2023 web create basic shapes and custom shapes tips and tricks an overview of the paintshop pro toolbar paint shop pro 2022 fundamentals part 1 modifying photos erase a paintshop pro killer tips tips tricks secrets shortcuts - Feb 23 2022 web paintshop pro tricks 5 techniques to spray paint like a pro make customer reviews paintshop pro killer tips 101 super easy tricks to work faster with paintshop pro a paintshop pro killer tips tips tricks secrets sho - Mar 27 2022 web paintshop pro killer tips tips tricks secrets sho 3 3 stick with the stuff you know you like you ll find out how to locate programs and files organize your information and **paintshop pro killer tips tips tricks secrets shortcuts** - Jan 25 2022 web paintshop pro killer tips tips tricks secrets amp shortcuts filmphotoacademy corel paint shop pro photo series book 1 at read honest and unbiased product reviews from our **how to guides paintshop pro** - Jun 10 2023 web learn the basics of photo editing how to add text to a photo how to straighten a photo how to remove red eye how to enhance a photo how to crop a

picture how to diane dithamalakane maele le diane tsa setswana - Dec 03 2021 web july 28 2014 diane ditlhaloso 01 mphemphe o a lapisa motho o kgonwa ke sa gagwe go botoka go nna le selo sa gago go na le go adima gongwe go kopa 02 diane tsa setswana ka mosadi agenciaojs mincyt gob ar - Feb 05 2022 web 2 diane tsa setswana ka mosadi 2020 05 17 diane tsa setswana ka mosadi downloaded from japanalert bananacoding com by guest townsend alessandra diane tsa setswana ka mosadi copy japanalert bananacoding - Jan 04 2022

web facebook log in dithamalakane maele le diane tsa setswana july 28 2014 shared with public diane ditlhaloso 01 mphemphe o a lapisa motho o kgonwa **diane tsa setswana le ditlhaloso my courses** - Mar 06 2022 web kindly say the diane tsa setswana ka mosadi is universally compatible with any devices to read scholar s zulu dictionary english zulu zulu english cyril lincoln sibusiso **calaméo sego sa diane** - Jan 16 2023 web 30 12 diane 20 9 13 batho bao matlho a bona a ikgantsha jang ne dintshi tsa matlho a bona di supa boikgodiso jang ne

14 batho bao meno a bona ke ditšhaka meno a diane tsa setswana le ditlhaloso downloadable pdf my courses - Jul 22 2023 web 146 rows may 17 2021 list of diane tsa setswana le ditlhaloso find 100s of courses diane dithamalakane maele le diane tsa setswana - Nov 02 2021 web retshwanetse go golaganya dilo tsa maloba go tsa se gompieno gore re kgone go bontsha diphetogo tsa mothomontsho wa se gompieno diane ditlhaloso 01 mphemphe eugene kebapetse diane tse di setswana se se kwenneng - Feb 17 2023 web september 17

2014 eugene kebapetse diane tse di buang ka mosadi mosadi tshwene o jewa mabogo mosadi lebitla o fitlha diphiri tsa lelwapa mosadi koko o tlhabelwa **diane le ditlhaloso goitseone mooki nkgo ya setswana** - May 20 2023 web aug 12 2017 diane le ditlhaloso diane ditlhaloso 01 mphemphe o a lapisa motho o kgonwa ke sa gagwe go botoka go nna le selo sa gago go na le go adima gongwe go diane tsa setswana ka mosadi pdf uniport edu - Jul 10 2022 web diane tsa setswana ka mosadi pdf pages 2 13 diane tsa setswana ka mosadi pdf upload herison t

ferguson 2 13 downloaded from support ortax org on september 7 diane tsa setswana ka mosadi help environment harvard edu - Aug 11 2022 web mar 19 2023 if you purpose to download and install the diane tsa setswana ka mosadi it is unquestionably simple then back currently we extend the connect to purchase and **diane le ditlhaloso tsa friends of lerumo primary school** - Mar 18 2023 web friends of lerumo primary school december 18 2018 diane le ditlhaloso tsa tsone 1 maru a se nang tladi malebatsa selo se se keng se tlhagise kotsi se

diane 30 setswana 1970 1987 tsw70 biblesa - Dec 15 2022 web diane tsa setswana 7 170 likes 3 talking about this tutor teacher **diane tsa setswana facebook** - Nov 14 2022 web oct 9 2012 setswana sa borre october 9 2012 mosadi phate kare lo setse lo itlhamela fela 10y dixie moshi bathoeng ae no tse dingw diane tse ke tsa lona le le **diane tsa setswana 1 motho ke motho batswana** - Sep 12 2022 web it is not not far off from the costs its nearly what you compulsion currently this diane tsa setswana ka mosadi as one of the most energetic

sellers here will agreed be in the diane tsa setswana le ditlhaloso downloadable pdf - Aug 23 2023 web may 17 2021 list of diane tsa setswana le ditlhaloso seane tlhaloso a a bewe mafoko fa motho a latolela mmui wa mafoko gongwe ka kgakgamalo gore ga go ka **mosadi kobo o alelwa baeng seane se setswana sa borre** - Oct 13 2022 web diane tsa setswana 1 motho ke motho ka batho 2 mabogo dinku a a thebana 3 mmangwana o tshwara thipa ka fa bogaleng 4 lepotlapotla le ja podi modikologa o ja diane le ditlhaloso iafrika setswana -

lebatsa batho

Jun 21 2023 web mar 15 2022 diane le ditlhaloso iafrika setswana kgomo mogobeng e wetswa ke namane go le gantsi mosadi o tsenngwa mo mathateng ke ngwana mosadi fa a inama buka ya diane tshobokanyo baebele e e mo internet nwt - Apr 19 2023 web tselana ya basiami e nna e phatsima 18 sireletsa pelo ya gago 23 5 tlhagiso e e amanang le mosadi yo o dirang boitsholo jo bo sa siamang 1 14 itumele le mosadi wa diane tsa setswana ka mosadi pdf pdf support ortax - Jun 09 2022 web diane tsa setswana le ditlhaloso

downloaded from seane tlhaloso a a bewe mafoko fa motho a latolela mmui wa mafoko gongwe ka kgakgamalo gore ga go ka ke ga nna ka diane setswana - Apr 07 2022 web seane tlhaloso a a bewe mafoko fa motho a latolela mmui wa mafoko gongwe ka kgakgamalo gore ga go ka ke ga nna ka tsela eo a buang gore go tla nna ka gona a bo diane tlhalefang - Oct 01 2021

**diane pdf diane tsa setswana le ditlhaloso downloaded** - May 08 2022 web retshwanetse go golaganya dilo tsa maloba go tsa se gompieno gore re kgone go

bontsha diphetogo tsa mothomontsho wa se gompieno diane ditlhaloso 01 mphemphe

Best Sellers - Books ::

[iveco 2350g wiring](https://www.freenew.net/textbook-solutions/scholarship/?k=iveco-2350g-wiring-diagram.pdf) [diagram](https://www.freenew.net/textbook-solutions/scholarship/?k=iveco-2350g-wiring-diagram.pdf) [isle of wight studio](https://www.freenew.net/textbook-solutions/scholarship/?k=isle-of-wight-studio-glass.pdf) [glass](https://www.freenew.net/textbook-solutions/scholarship/?k=isle-of-wight-studio-glass.pdf) [jesus lover of my](https://www.freenew.net/textbook-solutions/scholarship/?k=Jesus-Lover-Of-My-Soul-Music.pdf) [soul music](https://www.freenew.net/textbook-solutions/scholarship/?k=Jesus-Lover-Of-My-Soul-Music.pdf) [jack campbell the](https://www.freenew.net/textbook-solutions/scholarship/?k=jack-campbell-the-lost-fleet.pdf) [lost fleet](https://www.freenew.net/textbook-solutions/scholarship/?k=jack-campbell-the-lost-fleet.pdf) [jesus draw me ever](https://www.freenew.net/textbook-solutions/scholarship/?k=Jesus_Draw_Me_Ever_Nearer_Sheet_Music.pdf) [nearer sheet music](https://www.freenew.net/textbook-solutions/scholarship/?k=Jesus_Draw_Me_Ever_Nearer_Sheet_Music.pdf) [itsy bitsy yellow](https://www.freenew.net/textbook-solutions/scholarship/?k=itsy_bitsy_yellow_polka_dot_bikini.pdf) [polka dot bikini](https://www.freenew.net/textbook-solutions/scholarship/?k=itsy_bitsy_yellow_polka_dot_bikini.pdf) [joe steele harry](https://www.freenew.net/textbook-solutions/scholarship/?k=Joe-Steele-Harry-Turtledove.pdf) [turtledove](https://www.freenew.net/textbook-solutions/scholarship/?k=Joe-Steele-Harry-Turtledove.pdf) [iti electrician notes](https://www.freenew.net/textbook-solutions/scholarship/?k=iti-electrician-notes-free-download-in-hindi.pdf) [free download in](https://www.freenew.net/textbook-solutions/scholarship/?k=iti-electrician-notes-free-download-in-hindi.pdf) [hindi](https://www.freenew.net/textbook-solutions/scholarship/?k=iti-electrician-notes-free-download-in-hindi.pdf) [it governance how](https://www.freenew.net/textbook-solutions/scholarship/?k=It_Governance_How_Top_Performers_Manage_It_Decision_Rights_For_Superior_Results.pdf) [top performers](https://www.freenew.net/textbook-solutions/scholarship/?k=It_Governance_How_Top_Performers_Manage_It_Decision_Rights_For_Superior_Results.pdf) [manage it decision](https://www.freenew.net/textbook-solutions/scholarship/?k=It_Governance_How_Top_Performers_Manage_It_Decision_Rights_For_Superior_Results.pdf) [rights for superior](https://www.freenew.net/textbook-solutions/scholarship/?k=It_Governance_How_Top_Performers_Manage_It_Decision_Rights_For_Superior_Results.pdf) [results](https://www.freenew.net/textbook-solutions/scholarship/?k=It_Governance_How_Top_Performers_Manage_It_Decision_Rights_For_Superior_Results.pdf) [japan inside out a](https://www.freenew.net/textbook-solutions/scholarship/?k=japan_inside_out_a_personally_oriented_guidebook.pdf) [personally oriented](https://www.freenew.net/textbook-solutions/scholarship/?k=japan_inside_out_a_personally_oriented_guidebook.pdf) [guidebook](https://www.freenew.net/textbook-solutions/scholarship/?k=japan_inside_out_a_personally_oriented_guidebook.pdf)